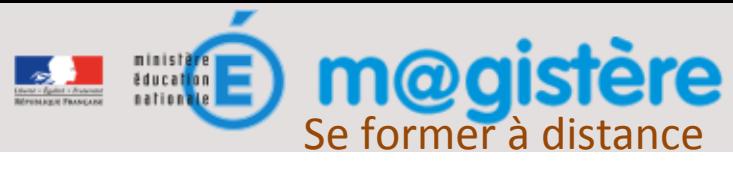

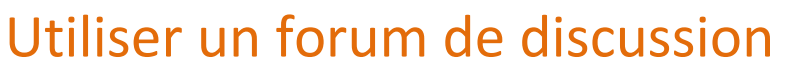

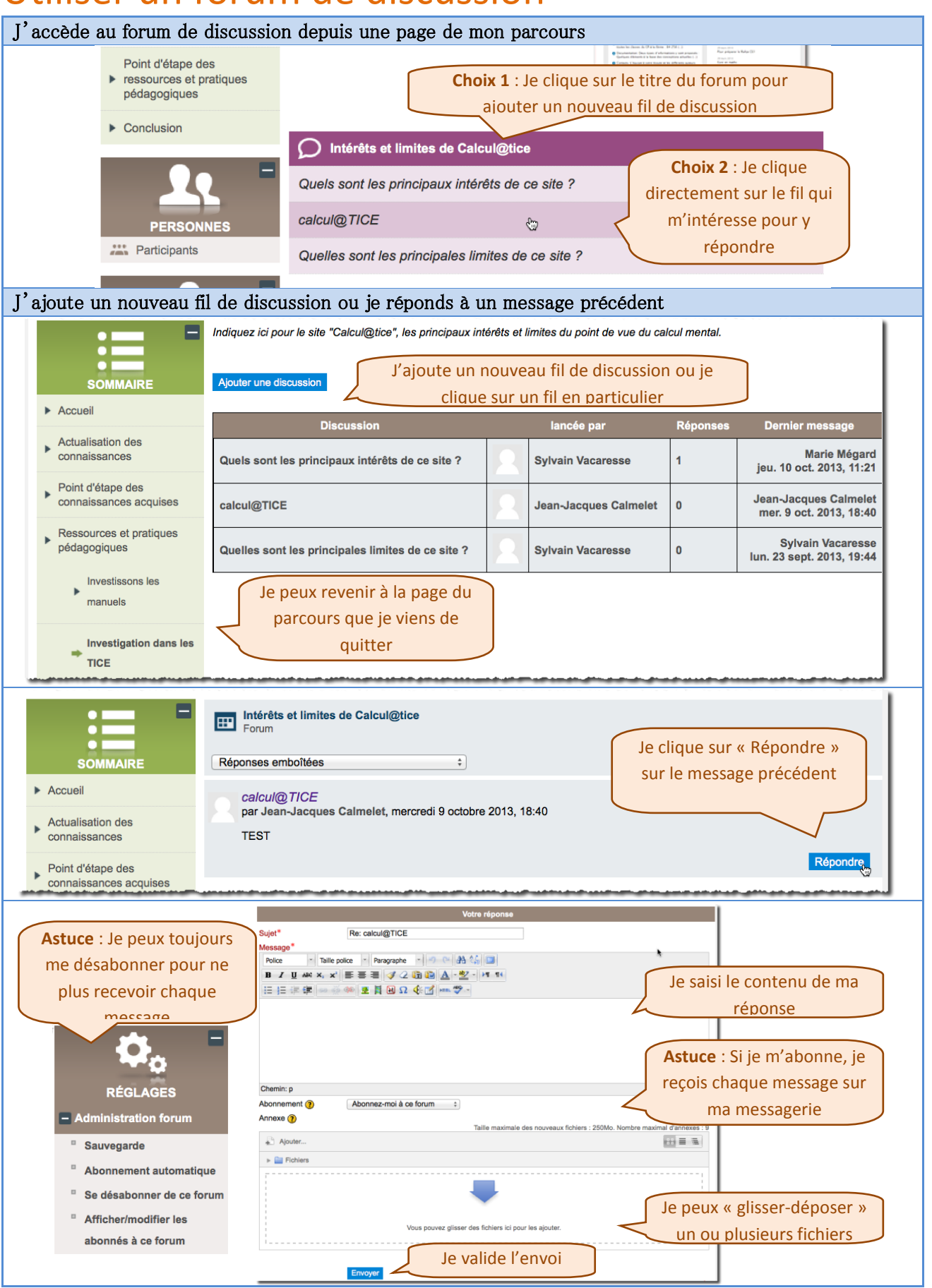

1/1